**AutoCAD Keygen For (LifeTime)**

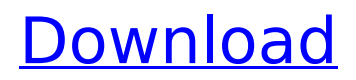

# **AutoCAD Crack+ Download X64 [Latest 2022]**

Today, with its primary competitor, Microstation, being discontinued, AutoCAD is the largest CAD vendor, with an estimated 12 million CAD users worldwide and 23 million active users for the 2016 fiscal year. Most of the mainframe computers replaced by AutoCAD are now use to run industrial machines (e.g., CNC routers) and other business-specific applications. AutoCAD today is used in many industries, such as architecture, manufacturing, construction, and mechanical engineering. In fact, for industrial and manufacturing companies, AutoCAD is often the only way to get a corporate solution and license of the product. As with most software applications, its price is driven by the number of features available, the number of users, and the number of features it offers, the number of users it has, and the target markets in which it is intended to be used. Since version 13, users can customize the applications' user interface with themes. AutoCAD 2016 has an integrated version of Photoshop. The most recent version is AutoCAD 2020, released on June 12, 2018. At the time of this writing, the most recent version is AutoCAD 2020. Features The following are features of AutoCAD. The listed features are not required to use AutoCAD; they are available on all versions of AutoCAD. User Interface Three interfaces are available for users to access a modeling environment: The Drawing mode The Live mode The Freeform mode There are also two user interfaces available in the technical drawing mode for drawing: The technical drawing mode The Technical Edit mode Documentation (D-I-N-G-O) Two types of documentation are available for AutoCAD: The technical drawing and drawing documentation The drawing documentation A technical drawing is a formal document that conveys information about the dimension, placement, and design of a manufactured product or facility. A technical drawing may have its own text, which may be written or drawn, as well as the drawing, which can be either a traditional pencil or vector drawing. A drawing can be either a traditional drawing, or a line drawing. The line drawing may contain objects such as lines, circles, ellipses, polylines, and text. A traditional drawing is also often called a raster drawing. The term technical drawing has two meanings. A technical drawing

### **AutoCAD With Registration Code [Mac/Win] (Updated 2022)**

Tutorials AutoCAD Activation Code tutorials are generally available from the software's Help file. There are other sites offering tutorials including: Autodesk Academy Autodesk BIM 360 Autodesk Canadian Offices Autodesk Communities Autodesk Certification Program Autodesk App Academy Modules The options of AutoCAD Crack are grouped into modules which are typically grouped into categories. The basic module are "Drafting and Data Management" and the "Engine". Drafting and Data Management includes the "Entity", "Drawing Tools" and "Drafting Tools". Entity includes "Product, User, Structure, Model, Geometry". AutoCAD Crack Mac modules are grouped into categories. These categories include: "Real-Time", "Production", "Engine" and "User". AutoCAD For Windows 10 Crack is part of the "Production" category. The "Engine" category includes tools related to more sophisticated features such as Algorithmic and Material. AutoCAD 2012 module listing The following is a list of the Autodesk AutoCAD 2012 module titles: Engine Algorithmic (sub-category) Application Utilities Autodesk Design Suite Autodesk Project BIM360 Business Cloud Infrastructure Communication & Collaboration Content Database DXF Doors & Windows Drafting & Data Management Drafting & Design Drafting & Drafting Drafting & Mechanical Drafting & Structural Drafting & Wireframing Drafting & Windowing Drafting & Tolerances Drafting & 3D Drafting & CNC Drafting & Symbols Drafting & Transportation Drafting & CIM Drafting & Animation Design Dimension Digital Prototyping Digital Raster Dimensional Modeling Dimensional Modeling and Technology Digital Animation Digital Content Digital Manufacturing Digital Prototyping Digital Prototyping and Collaboration Design Collaboration Digital Asset Management Digital Construction Design Collaboration Design Manager Digital Modeling Digital Prototyping Digital Prototype Digital Visualization Design & Data Management Design & Modeling Digital Design & Engineering Environment & Modeling Entity & Structure Energy Engineering Engineering & Construction

Engineering & Manufacturing Fabrication & Welding Functional Filters & Tools Form & Estimate Geometry Geographic Information Systems Graphics & Algorithms Graphics af5dca3d97

## **AutoCAD**

Click the "Create" button at the bottom-right corner of the window. A file is generated automatically under the "Files" tab. A window will appear which shows the properties of the key. Click the "Download" button. Save the file on your computer. Run the rEADER Run the RREADER v5.1.12.exe file. Select "Settings" in the "Settings" tab. Click "Authorised Programs" and add the rEADER. Click the "Authorise" button. Click the "Unauthorise" button. Optional: Change the language in rEADER Click the "Settings" tab. Click the "Window" tab. Click the "Language" button. Change the "English" text to your language of choice. Click the "OK" button to save. Open the "Programs" tab. Click "Autocad-2016-2019-2020-21". Click "Launch". Select "Autocad

Autocad2016,Autocad2017,Autocad2018,Autocad2019,Autocad2020,Autocad21 (English)" Click the "Launch" button to open the Autocad program. Step 7 Create the animation In Autocad, choose "File" in the top-left corner. Open "File New" window by clicking the rightmost tab under "File" in the lefthand column of the main window. From the "Media" tab, choose "New Animation" Select "Animation (1-3)" and click "OK" From the "Preview" tab, select "Animation 1" and click "OK" Select "Animation 2" and click "OK" Select "Animation 3" and click "OK" Click the "File" tab. Click the "Print" tab. Select "Script" from the list of tabs on the left-hand side of the screen. Click "Create Script" Click "Create" Select "Select Frame (1)" Select "Create" Click "OK" Select "Autocad-2016-2019-2020-21 (English)" from the dropdown menu Click "OK" Click "Finish". Click the "Print" tab. Select "Animation 1" from the list of tabs on the left

#### **What's New in the AutoCAD?**

Embed Line Styles: The line styles you draw are now in your drawings instead of being saved in the separate Styles.xlsx file. That's because they take up space. Model database: Lines drawn as outlines can now be modeled with lines. (video: 1:18 min.) Autocad Raster Operations: You can draw with raster precision. You can define the raster precision (1-, 2-, 4- and 8-bit) and you can place and edit with raster precision. You can use the Raster precision tool button to toggle raster precision. When you want raster precision, you can select "Raster" in the "Draw Precedence" dialog box. Raster precision is automatically included in the Preprocess Drawing dialog box. You can specify the raster precision as an option in the "Preprocess Drawing" dialog box, or you can set the preprocess options for the current drawing in the Preprocess Drawing dialog box. To toggle between drawing with raster and non-raster precision, you can use the "Raster" and "Non-Raster" buttons in the Preprocess Drawing dialog box. Drawing coordinates with raster precision will automatically draw raster shapes. You can also specify raster precision for the coordinates and drawing layer's preferred units. For example, you can specify raster precision for the coordinates for your drawing's model layer, such as the floor plan or section. When you specify a layer and its preferred units, you can also specify raster precision for that layer. For example, you can specify raster precision for the layer that has layer names, such as the orthographic view. Choose the "Autodesk Files" icon in the layers panel and the corresponding icon in the drawing grid to toggle raster precision. Drawing coordinates with raster precision will automatically create raster shapes. You can use this feature for a variety of reasons, including the following: You can include raster precision in the data fields for 2D and 3D coordinates. (There is no need to create an additional shape when you want to include raster precision.) You can create grid lines that are raster precision. (Raster precision will automatically be included in the grid line'

# **System Requirements:**

Installation: Skins: Bug Fixes: - Fixed more issues with skins. - Fixed issues with loading new skins. - Fixed issues with skins in the army plex. - Fixed issues with war tabs in the army plex. - Fixed the issue with army nav layout in the army plex. - Fixed some missing usernames in the chat. - Fixed typos in the main menu. - Fixed misaligned chat buttons in the main menu. - Fixed some

<http://discoverlosgatos.com/?p=50055>

<http://rydbergaren.se/wp-content/uploads/2022/08/AutoCAD-63.pdf> <https://slitetitle.com/autocad-crack-free-download-3264bit-april-2022/> https://jivuland9.com/በበበበበበበ በበበበበበበበበበ/2022/08/10/autocad-2022-24-1-crack-serial-key-free[download-3264bit/](https://jiyuland9.com/タイ自由ランド 無料広告クラシファイド/2022/08/10/autocad-2022-24-1-crack-serial-key-free-download-3264bit/) <https://www.nalabagam.com/wp-content/uploads/2022/08/AutoCAD-7.pdf> <https://www.sprutha.com/wp-content/uploads/2022/08/rawsime.pdf> <http://oneteamacademy.com/wp-content/uploads/2022/08/AutoCAD-44.pdf> <https://acaciasports.com/wp-content/uploads/2022/08/charkari.pdf> [https://awazpost.com/wp-content/uploads/2022/08/AutoCAD\\_Crack\\_\\_Download\\_Latest2022.pdf](https://awazpost.com/wp-content/uploads/2022/08/AutoCAD_Crack__Download_Latest2022.pdf) <http://buyzionpark.com/?p=83073> <https://vipfitnessproducts.com/wp-content/uploads/2022/08/justlyv.pdf> <https://lacomfortair.com/autocad-crack-activator-free-download-x64/> <https://rebon.com.co/autocad-crack-activation-code-with-keygen/> <http://www.antiquavox.it/autocad-20-1-crack-full-version-april-2022/>

<http://www.oscarspub.ca/autocad-2019-23-0-crack-patch-with-serial-key-free-2022-latest/>